باسمهتعالی ادارهی کل آموزش و پرورش استان اردبيل مديريت آموزش و پرورش **ناحيه)2(** اردبيل **هنرستان حضرت رسول اکرم )ص(**

|                | ساعت شروع:                                                                                                    |                        |                                                                                            | رشته : گرافیک کامپیوتری           پایه: دوم                                          |                                                 | سؤالات آزمون درس : گرافیک رایانه                                 |               |  |  |  |  |  |
|----------------|----------------------------------------------------------------------------------------------------|------------------------|--------------------------------------------------------------------------------------------|--------------------------------------------------------------------------------------|-------------------------------------------------|------------------------------------------------------------------|---------------|--|--|--|--|--|
| دقيقه          | مدت امتحان :       ۷۵                                                                                                    |                        |                                                                                            | تعداد سؤال : ( ۴۷ ) - تعداد صفحه : ( ۳ )                                             |                                                 | نام و نامخانوادگی :                                              |               |  |  |  |  |  |
|                | تاريخ امتحان :<br>نوبت خرداد ماه ۱۳۹۴<br>شماره صندلی :                                                                                                    |                        |                                                                                            |                                                                                      |                                                 |                                                                  |               |  |  |  |  |  |
| نمره           | رديف<br>سوالات مربوط به نرم افزار Photoshop                                                                                                    |                        |                                                                                            |                                                                                      |                                                 |                                                                  |               |  |  |  |  |  |
|                | سوالات چهار گزینه ای(گزینه صحیح را در پاسخ نامه  با علامت ضربدر × مشخص کنید)                                                                                                    |                        |                                                                                            |                                                                                      |                                                 |                                                                  |               |  |  |  |  |  |
| ۰۱۵            | کدام یک از فیلتر های زیر به تصویر بافت سنگ فرشی یا کاشی می دهد؟                                                                                                    |                        |                                                                                            |                                                                                      |                                                 |                                                                  |               |  |  |  |  |  |
|                | د-Emboss                                                                                                    |                        | Find Edge- $\tau$                                                                          |                                                                                      |                                                 | الف- Poster Edge سب – Mosaic Tiles                               | $\lambda$     |  |  |  |  |  |
| ۰۱۵            |                                                                                                    | د- Channel             | از کدام پالت زیر برای مدیریت مسیر ها استفاده می شود ؟<br>Path $-\zeta$<br>$\bf{Layer}$ - ب |                                                                                      |                                                 | الف- History                                                     | ۲             |  |  |  |  |  |
| ۰۱۵            | توسط کدام ابزار می توان قسمتی از یک تصویر را پاک کرد ؟                                                                                                    |                        |                                                                                            |                                                                                      |                                                 |                                                                  |               |  |  |  |  |  |
|                | <b>Apply Image - 2</b>                                                                                                    |                        | Duplicate $-\tau$<br>  الف- Pen Tool - ب- Eraser Tool                                      |                                                                                      |                                                 |                                                                  | ٣             |  |  |  |  |  |
| $\cdot/\Delta$ |                                                                                                    |                        | کدام یک از مد های رنگی برای کار های چاپی و لیتوگرافی استفاده می شود ؟                      |                                                                                      |                                                 |                                                                  | ۴             |  |  |  |  |  |
|                |                                                                                                    | د-HSB                  | $CMYK - z$                                                                                 |                                                                                      | $CIE LAB - \rightarrow \qquad \qquad RGB -$ الف |                                                                  |               |  |  |  |  |  |
| ۰۱۵            |                                                                                                    |                        |                                                                                            | با اجرای کدامیک از دستور های زیر لایه بالایی با لایه زیرین در یک لایه ادغام می شود؟  |                                                 |                                                                  | ۵             |  |  |  |  |  |
|                | $Flatten Image -0$                                                                                                    |                        | <b>Delete Layer – <math>\tau</math></b>                                                    |                                                                                      |                                                 | الف- Merge Down       ب- Merge Linked       ب                    |               |  |  |  |  |  |
| ۰۱۵            | د- Burn                                                                                                    |                        | Sharpen $-\tau$                                                                            | ب- Smudge                                                                            |                                                 | کدام ابزار می تواند به وضوح تصویر کمک کند؟<br>$\vert$ الف – Blur | $\epsilon$    |  |  |  |  |  |
| ۰۱۵            |                                                                                                    |                        |                                                                                            | کدام یک از دستور های زیر درصد اشباع رنگ تصویر را کاهش می دهد؟                        |                                                 |                                                                  |               |  |  |  |  |  |
|                |                                                                                                    | <b>Desaturate</b> -5   | Auto Tone $-\tau$                                                                          | ${\rm Level-}$ ب                                                                     |                                                 | $Curve –$ الف                                                    | ٧             |  |  |  |  |  |
| ۰۱۵            |                                                                                                    |                        |                                                                                            | با استفاده از کدام پالت یا پنجره زیر می توان کانال های تصویر را مدیریت کرد؟          |                                                 |                                                                  |               |  |  |  |  |  |
|                | د- يالت Layer                                                                                                    |                        |                                                                                            |                                                                                      |                                                 |                                                                  | ۸             |  |  |  |  |  |
| $\cdot/\Delta$ | قالب پیش فرض ذخیره فایل در برنامه Photoshop کدام گزینه می باشد ؟<br>$JPEG - 3$<br>$TIF - \tau$<br>$PSD -$ ب<br>$PDF -$ الف                                                                                                    |                        |                                                                                            |                                                                                      |                                                 |                                                                  |               |  |  |  |  |  |
| $\cdot/\Delta$ |                                                                                                    |                        |                                                                                            | كدام يك از گزينه هاي زير ناحيه منتخب تصوير را با ناحيه خارج از انتخاب تعويض مي كند ؟ |                                                 |                                                                  |               |  |  |  |  |  |
|                | د−Skew<br>$\textbf{Select All } -\hookrightarrow$<br>$\vert$ -الف $\vert$ - lnverse<br>Bit map $-\zeta$                                                                                                    |                        |                                                                                            |                                                                                      |                                                 |                                                                  | $\mathcal{N}$ |  |  |  |  |  |
| $\cdot/\Delta$ | با کدام یک از فیلتر های زیر می توان به تصویر حالت کروی یا محدب داد ؟                                                                                                    |                        |                                                                                            |                                                                                      |                                                 |                                                                  |               |  |  |  |  |  |
|                | د – Twirl                                                                                                    |                        | Spherize $-\tau$                                                                           | $\mathbf{Z}$ ig $\mathbf{Z}$ ag –                                                    |                                                 | $\textsf{Shear}-\textsf{L}$ الف                                  | $\mathcal{N}$ |  |  |  |  |  |
| $\cdot/\Delta$ | کدام یک از فرمت فایل های زیر را می توان هم در کامپیوتر های IBM و هم در کامپیوتر های مکینتاش مورد استفاده                                                                                                    |                        |                                                                                            |                                                                                      |                                                 |                                                                  |               |  |  |  |  |  |
|                |                                                                                                    |                        |                                                                                            |                                                                                      |                                                 | قرار داد ؟                                                       | ۱۲            |  |  |  |  |  |
|                | $EPS -$ الف<br>$TIF_{\tau}$<br>$Pic-$ ب<br>د-گزینه های ب و ج صحیح هستند                                                                                                    |                        |                                                                                            |                                                                                      |                                                 |                                                                  |               |  |  |  |  |  |
| $\cdot/\Delta$ | با کدام یک از دستور های زیر می توان عمل قرینه کردن تصویر مورد نظر را در جهت عمودی انجام داد ؟<br>$\mathcal{N}$<br><b>Flip Vertical - ج          Rotate ۱۸۰</b> Cw                              Rotate ۹۰ Cw - الف- Flip Vertical |                        |                                                                                            |                                                                                      |                                                 |                                                                  |               |  |  |  |  |  |
|                | د-Flip Horizontal                                                                                                    |                        |                                                                                            |                                                                                      |                                                 |                                                                  |               |  |  |  |  |  |
| $\cdot/\Delta$ | با استفاده از کدام فیلتر می توان تصویر مورد نظر را به صورت دانه دانه یا بلور مانند تبدیل کرد؟<br>$Stylize - \circ$<br>$C$ rystallize- $\epsilon$ Displace - $\phi$<br>  الف- Twirl                                               |                        |                                                                                            |                                                                                      |                                                 |                                                                  |               |  |  |  |  |  |
| ۰۱۵            |                                                                                                    |                        |                                                                                            |                                                                                      |                                                 | فایل های Action با چه پسوندی ذخیره می شوند؟                      |               |  |  |  |  |  |
|                | د-PSB                                                                                                    |                        | $PSD-z$                                                                                    |                                                                                      | $\bf{ATN}$ $\bf{-}$                             | $ANT -$ الف                                                      | ۱۵            |  |  |  |  |  |
| ۰۱۵            |                                                                                                    |                        |                                                                                            | برای انتخاب محدوده چاپ تصویر از کدام گزینه پنجره print استفاده می شود ؟              |                                                 |                                                                  | $\mathcal{V}$ |  |  |  |  |  |
|                |                                                                                                    | <b>Print to File-3</b> | <b>Printer-</b> $\tau$                                                                     |                                                                                      |                                                 |                                                                  |               |  |  |  |  |  |
| ۰۱۵            | با کدام ابزار زیر می توان تصویر مورد نظر را برای وب برش داد ؟                                                                                                    |                        |                                                                                            |                                                                                      |                                                 |                                                                  |               |  |  |  |  |  |
|                | د- Pen                                                                                                    |                        | Slice- $\tau$                                                                              |                                                                                      |                                                 | الف - Crop - الف - Marquee                                       | $\gamma$      |  |  |  |  |  |
| ۰۱۵            |                                                                                                    |                        |                                                                                            |                                                                                      |                                                 | كدام ابزار مى تواند به محو شدن تصوير كمك كند ؟                   | <b>17</b>     |  |  |  |  |  |
|                |                                                                                                    | د- Burn                | Sharpen- $\zeta$                                                                           |                                                                                      | ب- Smudge                                       | الف- Blur                                                        |               |  |  |  |  |  |

باسمهتعالی ادارهی کل آموزش و پرورش استان اردبيل مديريت آموزش و پرورش **ناحيه)2(** اردبيل **هنرستان حضرت رسول اکرم )ص(**

|                                                          | ساعت شروع:                                                                                                    |  |  |                                    | رشته : گرافیک کامپیوتری معالی اپایه: دوم                                                                                     | سؤالات آزمون درس : گ <b>رافیک رایانه</b>                                                                   |                     |                |  |  |  |  |
|----------------------------------------------------------|----------------------------------------------------------------------------------------------------|--|--|------------------------------------|----------------------------------------------------------------------------------------------------|----------------------------------------------------------------------------------------------------|---------------------|----------------|--|--|--|--|
| دقيقه                                                    | مدت امتحان :<br>۷۵                                                                                                    |  |  |                                    | تعداد سؤال : ( ۴۷ – ) - تعداد صفحه : ( ۳ – )                                                                                 |                                                                                                    | نام و نامخانوادگی : |                |  |  |  |  |
|                                                          | تاريخ امتحان :<br>شماره صندلی :<br>نوبت خرداد ماه ۱۳۹۴                                                                                                    |  |  |                                    |                                                                                                    |                                                                                                    |                     |                |  |  |  |  |
| ۰۱۵                                                      | چنانچه بخواهیم قسمت انتخاب شده تصویر را تغییر اندازه دهیم از کدام گزینه استفاده می شود؟<br>د-Transform<br>$Similar -$<br><b>Deselect–</b> $\tau$<br><b>Selection</b>                                                                                                    |  |  |                                    |                                                                                                    |                                                                                                    | $Grow$ -الف         | ۱۹             |  |  |  |  |
| ۰۱۵                                                      | <b>کدام یک از فیلتر های زیر می تواند تیزی لبه های تصویر را زیاد کرده و وضوح تصویر را افزایش دهد ؟</b><br><b>Motion Blur - 2</b><br>Sharpen $-\zeta$ Mosaic Tiles-<br>الف – Sharpen More                                                                                                    |  |  |                                    |                                                                                                    |                                                                                                    |                     |                |  |  |  |  |
| صحیح یا غلط بودن گزینه های زیر را در پاسخنامه مشخص کنید. |                                                                                                    |  |  |                                    |                                                                                                    |                                                                                                    |                     |                |  |  |  |  |
| $1/\circ$                                                | الف- از ابزار Dodge برای تیره کردن قسمتی از تصویر استفاده می شود.<br>ب- چنانچه بخواهیم قسمت انتخاب شده تصویر را تغییر اندازه دهیم فرمان Deselect را بکار می بریم.<br>ج- برای عمل قرینه کردن تصویر مورد نظر در جهت عمودی از فرمان Flip Vertical استفاده می کنیم.<br>د- فایل های  Action با پسوندPSD ذخیره می شوند.<br>هـ - با ابزار Sponge قسمتی از رنگ تصویر را می توان روشن کرد .<br>و- با استفاده از پالت Channel می توان کانال های تصویر را مدیریت کرد. |  |  |                                    |                                                                                                    |                                                                                                    |                     |                |  |  |  |  |
|                                                          | گزینه های معادل سمت راست را از ستون سمت چپ انتخاب کرده و در پاسخنامه بنویسید.                                                                                                    |  |  |                                    |                                                                                                    |                                                                                                    |                     |                |  |  |  |  |
|                                                          | 1. Load file into stack<br><sup>7</sup> . Clone Stampe<br>$\mathbf{r}$ . Expand<br>$\epsilon$ . Gamut warnning<br>°. Emage Size                                                                                                    |  |  |                                    | الف- تصحيح رنگ<br>ب–تغییر اندازه تصویر<br>ج- ترکیب تعدادی تصویر در قالب یک فایل Psd<br>د-نمونه برداری و کپی از مبداء به مقصد |                                                                                                    |                     | 22             |  |  |  |  |
|                                                          |                                                                                                    |  |  | در جاهای خالی کلمات مناسب بنویسید. |                                                                                                    |                                                                                                    |                     |                |  |  |  |  |
| ٢                                                        | الف- دكمه Link Layer در پايين پالت Layer براي لايه هاي انتخاب شده استفاده مي شود.<br>ب-برای انتخاب یک رنگ از تصویر دلخواه و اعمال آن برای رنگ پیش زمینه از ابزار  استفاده می کنیم.<br>ج- در یک تصویر با مد رنگیCMYKکانال رنگ وجود دارد.<br>د-برای تبدیل ناحیه انتخاب به مسیر با استفاده از پالت از دستور make work path استفاده می شود .                                                                                                    |  |  |                                    |                                                                                                    |                                                                                                    |                     | ۲۳             |  |  |  |  |
| نمره                                                     | به سوالات تشریحی زیر پاسخ دهید.                                                                                                    |  |  |                                    |                                                                                                    |                                                                                                    |                     |                |  |  |  |  |
| $\cdot/\Delta$                                           | فرمت های تصویری مورد استفاده در وب را نام ببرید؟(دو مورد )                                                                                                    |  |  |                                    |                                                                                                    |                                                                                                    |                     | ٢۴             |  |  |  |  |
| $\cdot/\Delta$                                           | کاربرد خطوط راهنما در فتوشاپ را توضیح دهید ؟                                                                                                    |  |  |                                    |                                                                                                    |                                                                                                    |                     | 25             |  |  |  |  |
| $\cdot/\Delta$                                           | کاربرد دستور Color Balance را شرح دهید؟                                                                                                    |  |  |                                    |                                                                                                    |                                                                                                    |                     | ٢۶             |  |  |  |  |
| $\cdot/\Delta$                                           | چه کانالهایی را می توان به تصویر اضافه کرد؟                                                                                                    |  |  |                                    |                                                                                                    |                                                                                                    |                     | 77             |  |  |  |  |
| $\cdot/\Delta$                                           | کاربرد فیلتر Liqufy در فتوشاپ چیست ؟                                                                                                    |  |  |                                    |                                                                                                    |                                                                                                    |                     | 28             |  |  |  |  |
| $\cdot/\Delta$                                           | كاربرد يالت Navigator چيست ؟                                                                                                    |  |  |                                    |                                                                                                    |                                                                                                    |                     | ٢٩             |  |  |  |  |
| $\cdot/\Delta$                                           | ماسک سریع را شرح دهید ؟                                                                                                    |  |  |                                    |                                                                                                    |                                                                                                    |                     | $\mathbf{r}$ . |  |  |  |  |
| $\cdot/\Delta$                                           | رنگ مشکی در مدل رنگی RGBچگونه بدست می آید ؟                                                                                                    |  |  |                                    |                                                                                                    |                                                                                                    |                     | $\mathbf{r}$   |  |  |  |  |
| $\cdot/\Delta$                                           | Clipping path را شرح دهيد ؟                                                                                                    |  |  |                                    |                                                                                                    |                                                                                                    |                     | ٣٢             |  |  |  |  |
| $\mathcal{L}$                                            |                                                                                                    |  |  |                                    |                                                                                                    | Actionچيست و چه کاربردي دارد ؟                                                                             |                     | ٣٣             |  |  |  |  |
| سوالات مربوط به مبانی گرافیک                             |                                                                                                    |  |  |                                    |                                                                                                    |                                                                                                    |                     |                |  |  |  |  |
| ۰۱۵                                                      |                                                                                                    |  |  |                                    |                                                                                                    | <b>تصویر بکار رفته در  نشانه های تصویری در چه حالت هایی  می تواند با موضوع ارتباط داشته باشد ؟ دو مورد</b> |                     |                |  |  |  |  |

## باسمهتعالی ادارهی کل آموزش و پرورش استان اردبيل مديريت آموزش و پرورش **ناحيه)2(** اردبيل

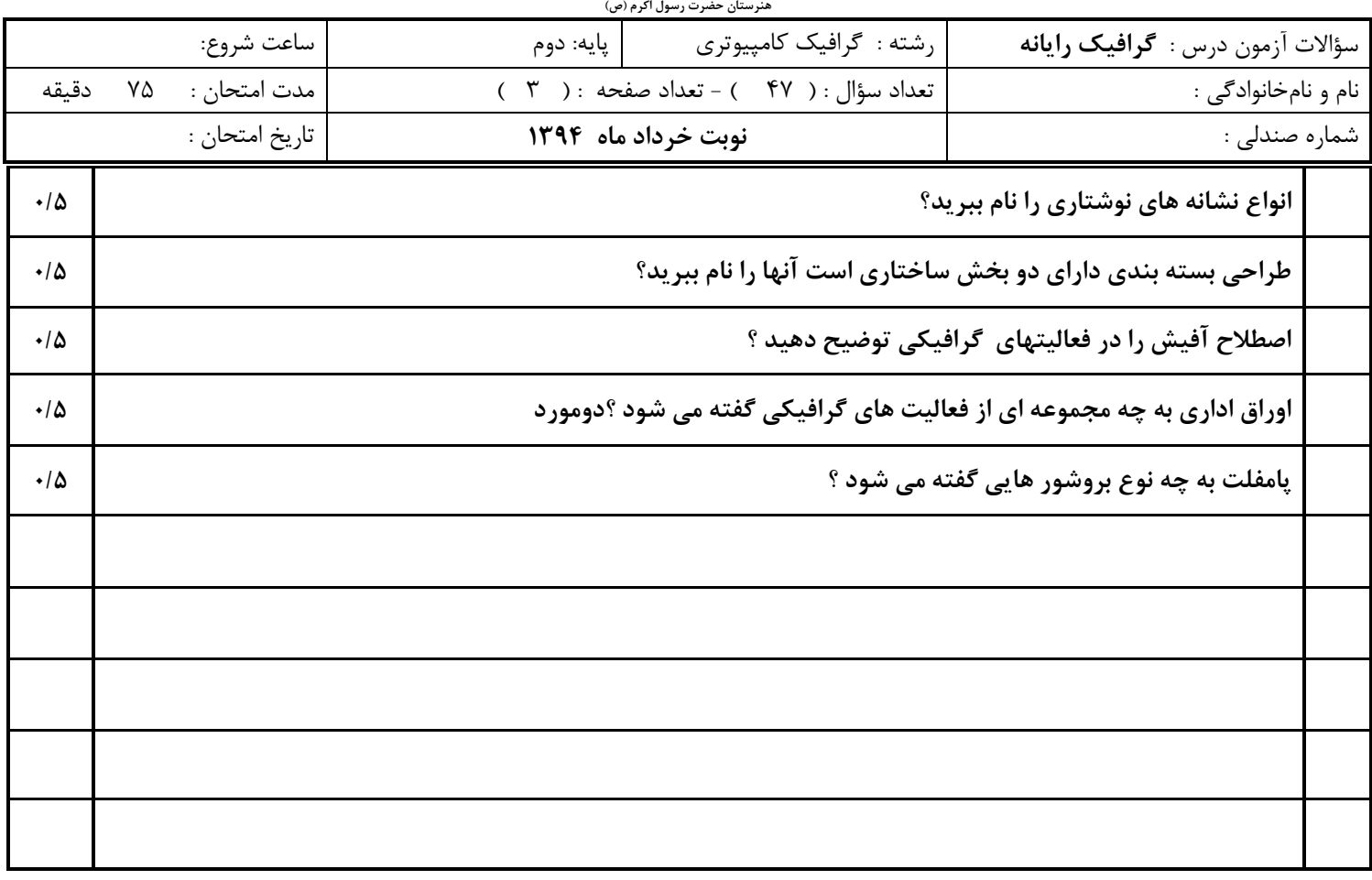

**طراح سوال : صادقی موفق باشــــــــــيد** 

## باسمهتعالی ادارهی کل آموزش و پرورش استان اردبيل مديريت آموزش و پرورش **ناحيه)2(** اردبيل

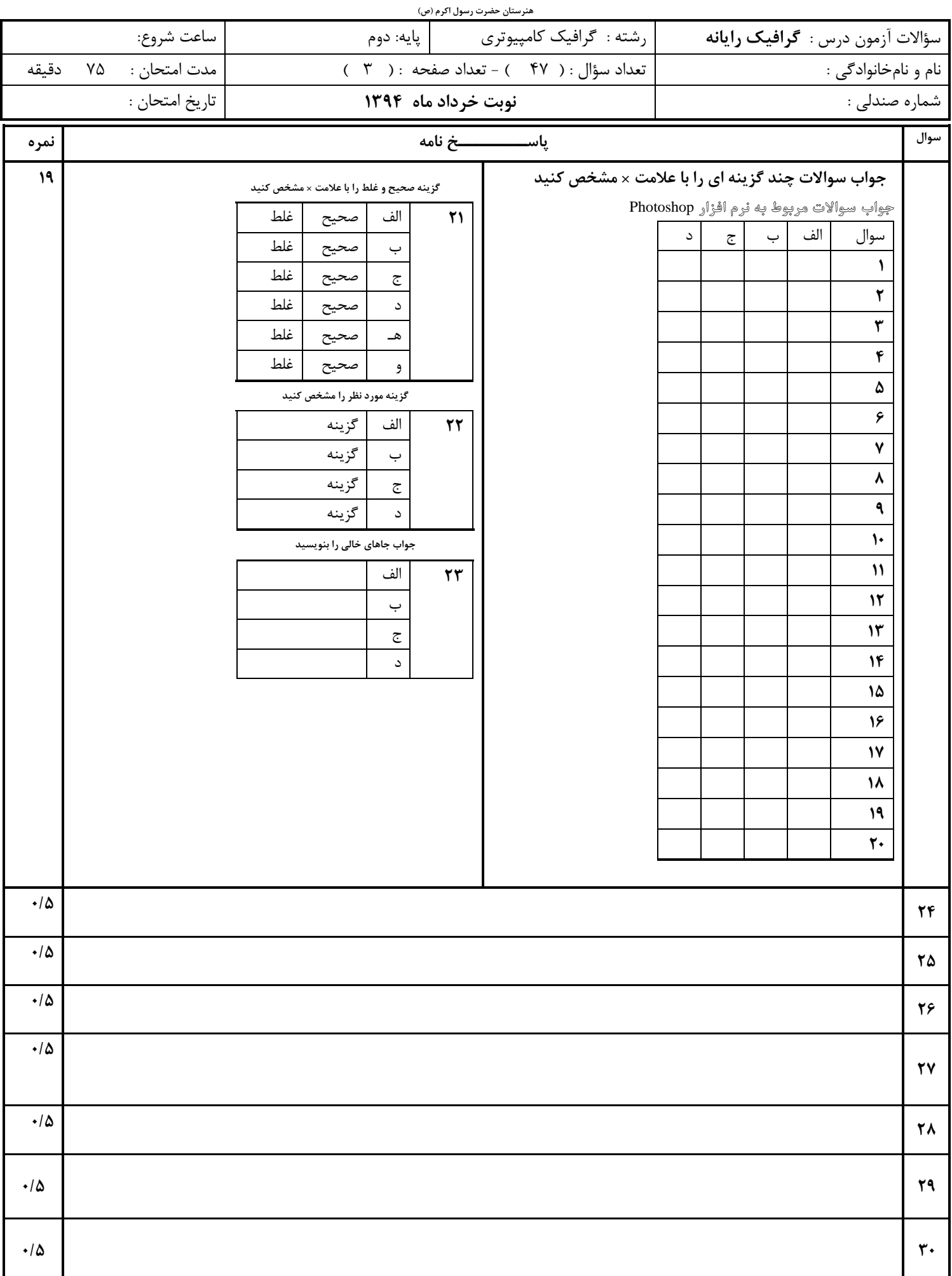

## باسمهتعالی ادارهی کل آموزش و پرورش استان اردبيل مديريت آموزش و پرورش **ناحيه)2(** اردبيل

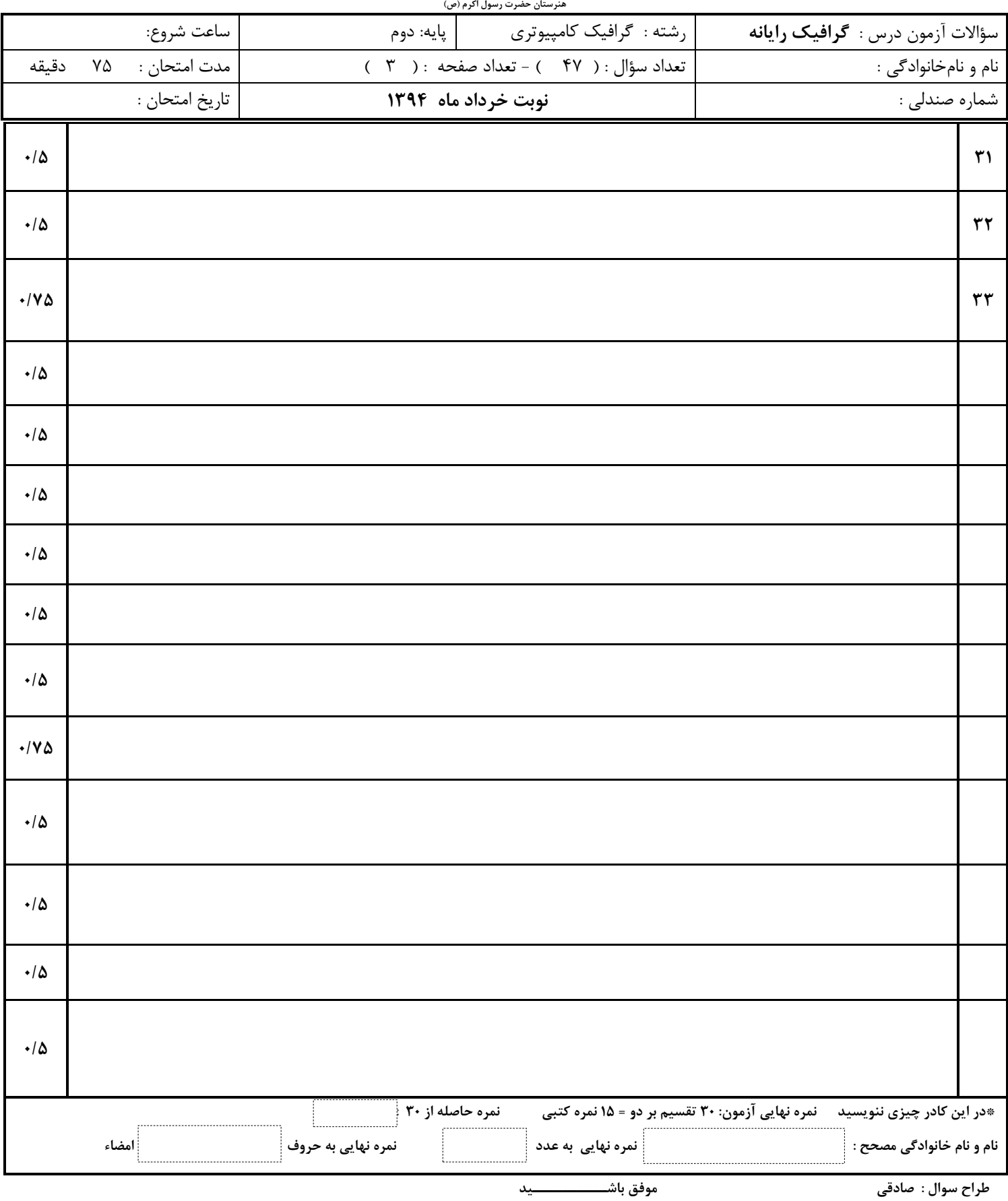